| <mark>₽</mark> vSph                                                  | ere Client                                                            |                              |                 |                     | _ 🗆 X                    |
|----------------------------------------------------------------------|-----------------------------------------------------------------------|------------------------------|-----------------|---------------------|--------------------------|
| <u>Eile E</u> dit Vie <u>w</u> I <u>n</u> ventory <u>A</u> dministra | ation <u>P</u> lug-ins <u>H</u> elp                                   |                              |                 |                     |                          |
| 🖸 💽 🏠 Home 🕨 🚮 Inv                                                   | rentory 🕨 🎁 Hosts and Clusters                                        |                              |                 | Search Invento      | ry 🔍                     |
| 📁 🕸 🖬 📥 🚨 🔯                                                          | 4                                                                     |                              |                 |                     |                          |
| VMWare Domain                                                        | VMWare Domain<br>Getting Started Summary Virtual<br>Overview Advanced | Machines Hosts IP Pools P    | erformance Task | s & Events Alarms F | Permissions 4 D          |
|                                                                      | No performance view is available                                      | for the given managed object | t.              |                     | 🕲 I 🕲                    |
|                                                                      |                                                                       |                              |                 |                     |                          |
| Recent Tasks Name Target                                             | Status                                                                | Details                      | Initiated by    | vCenter Server      | ×<br>Requested Start Ti. |
|                                                                      | Jacus                                                                 | Details                      | T INCIDE DY     | vcence perver       |                          |
| Tasks 💇 Alarms                                                       |                                                                       |                              |                 |                     | <u> </u>                 |

## Screenshot on vCenter Server, first the performance tab:

## Next the vCenter Service status:

| Ð                                            | vSphere Client                                  |                   |                   |         |              |                                    | _           |           |
|----------------------------------------------|-------------------------------------------------|-------------------|-------------------|---------|--------------|------------------------------------|-------------|-----------|
| <u>File E</u> dit Vie <u>w</u> I <u>n</u> ve | entory <u>A</u> dministration <u>P</u> lug      | -ins <u>H</u> elp |                   |         |              |                                    |             |           |
| 🖸 🖸 🙆 H                                      | Home 🕨 🤼 Administration                         | VCent             | er Service Status |         |              | 🚮 👻 Search In                      | ventory     | Q         |
|                                              | <b>rvice Status</b><br>/arnings for 16 Services |                   |                   |         | Show Errors  | Only Expand All<br>Updated on 11/0 |             |           |
| Service                                      |                                                 | Status            | Triggered         |         | Message      |                                    |             |           |
| 4                                            | (vCenter)                                       |                   |                   |         |              |                                    |             | •         |
| 🔽 Storage M                                  | lanagement Service                              |                   |                   |         |              |                                    |             |           |
| 4 🔽 VMware L                                 | Jpdate Manager                                  |                   |                   |         |              |                                    |             |           |
| 🔽 VMwar                                      | re Remote Device Server                         |                   |                   |         |              |                                    |             |           |
| 🗹 VMwar                                      | re Update Manager                               |                   |                   |         |              |                                    |             |           |
| 🗹 VMwar                                      | re Update Manager Web S                         | 5                 |                   |         |              |                                    |             |           |
| 4 🔽 vCenter S                                | Server                                          |                   |                   |         |              |                                    |             |           |
| VCente                                       | er Database                                     |                   |                   |         |              |                                    |             |           |
| 4 🔽 vCenter N                                | Management Webservices                          |                   |                   |         |              |                                    |             | _         |
| 4 🔽 Feed S                                   | Service                                         |                   |                   |         |              |                                    |             |           |
| 🗹 Dat                                        | ta Sink                                         |                   |                   |         |              |                                    |             |           |
| VCe                                          | enter Server Data Collec                        | t                 |                   |         |              |                                    |             |           |
| LDA                                          | AP Data Collector                               |                   |                   |         |              |                                    |             |           |
|                                              | ve Data Feed                                    |                   |                   |         |              |                                    |             |           |
| CIN                                          | 4 Data Feed                                     |                   |                   |         |              |                                    |             | •         |
| Recent Tasks                                 |                                                 |                   |                   |         |              |                                    |             | ×         |
| Name                                         | Target                                          | Status            |                   | Details | Initiated by | vCenter Server                     | Requested S | itart Ti. |
|                                              |                                                 |                   |                   |         |              |                                    |             |           |
| •                                            |                                                 |                   |                   |         |              |                                    |             | Þ         |
| 🔄 Tasks 🞯 Alarm                              | 18                                              |                   |                   |         |              | -                                  |             |           |

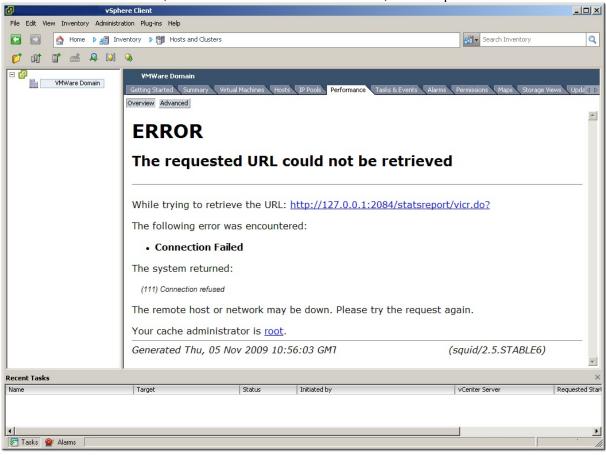

## Screenshot from VIClient, connected to the vCenter Server, first the performance tab:

## Next the vCenter Service status:

| Sphere Client                                                         |                         |                    |                  |                 |  |  |  |
|-----------------------------------------------------------------------|-------------------------|--------------------|------------------|-----------------|--|--|--|
| File Edit View Inventory Administration Plug-ins Help                 |                         |                    |                  |                 |  |  |  |
| Home 👂 🖗 Administration 👂 😪                                           | vCenter Service Status  |                    | Search Inventory | Q               |  |  |  |
| ERROR                                                                 |                         |                    |                  | <u>~</u>        |  |  |  |
| LKKOK                                                                 |                         |                    |                  |                 |  |  |  |
| The requested URL co                                                  | uld not be retri        | eved               |                  |                 |  |  |  |
|                                                                       |                         |                    |                  |                 |  |  |  |
| While trying to retrieve the URL: ht                                  | tp://127.0.0.1:2084/hea | lth-ui/index.html? |                  |                 |  |  |  |
| The following error was encountered                                   | 1:                      |                    |                  |                 |  |  |  |
| Connection Failed                                                     |                         |                    |                  |                 |  |  |  |
| The system returned:                                                  |                         |                    |                  |                 |  |  |  |
| (111) Connection refused                                              |                         |                    |                  |                 |  |  |  |
| The remote host or network may be down. Please try the request again. |                         |                    |                  |                 |  |  |  |
| Your cache administrator is root.                                     |                         |                    |                  |                 |  |  |  |
| Generated Thu, 05 Nov 2009 10:54:                                     | 18 GMT by               | (squid/2.5.STABLE6 | ;)               |                 |  |  |  |
|                                                                       |                         |                    |                  |                 |  |  |  |
|                                                                       |                         |                    |                  |                 |  |  |  |
|                                                                       |                         |                    |                  |                 |  |  |  |
| Recent Tasks                                                          |                         |                    |                  | -<br>×          |  |  |  |
| Name Target                                                           | Status                  | Initiated by       | vCenter Server   | Requested Starl |  |  |  |
|                                                                       |                         |                    |                  |                 |  |  |  |
| •                                                                     |                         |                    |                  | Þ               |  |  |  |
| 🖅 Tasks 💇 Alarms                                                      |                         |                    |                  |                 |  |  |  |